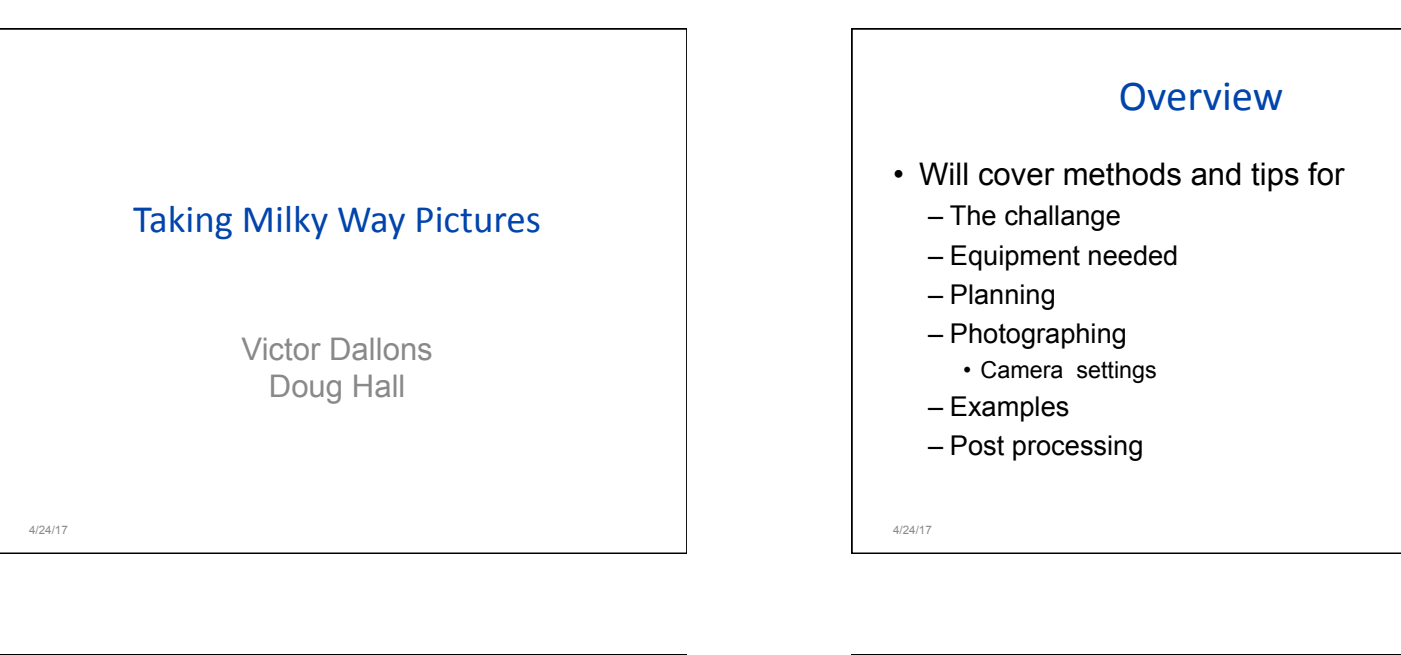

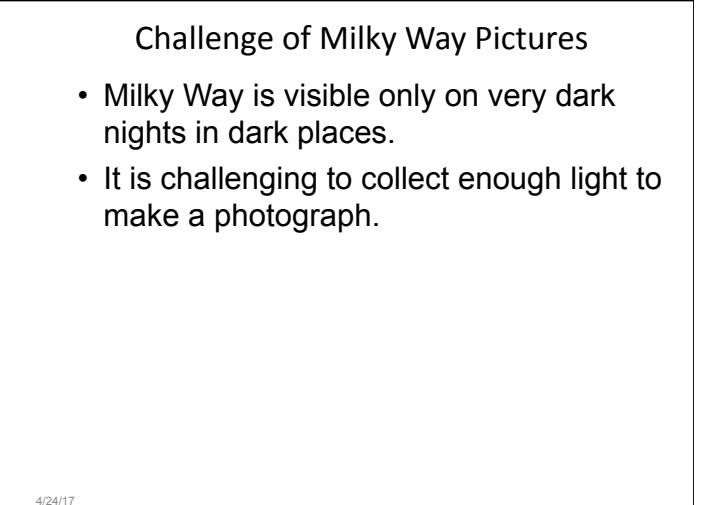

Challenge of Milky Way Pictures

- There are ways to collect more light:
	- Increase the length of the exposure
	- Shoot using very large aperture (small f-stop)
	- Increase the camera's sensitivity to light (High ISO)
	- Add light (light painting)
- Each of these have their limitations and drawbacks

4/24/17

#### Victor Dallons & Doug Hall 4/24/17

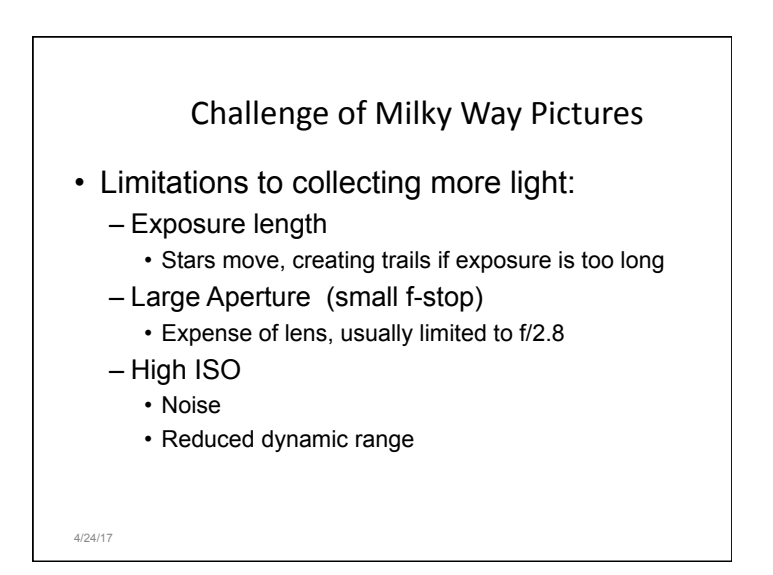

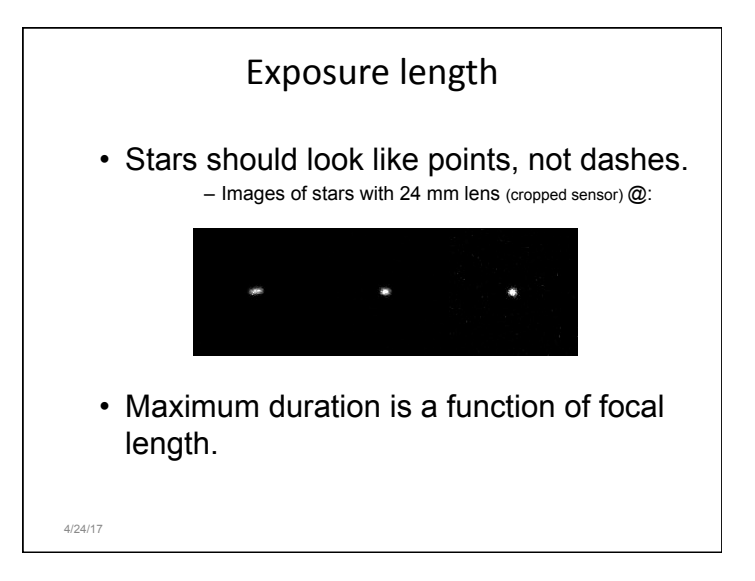

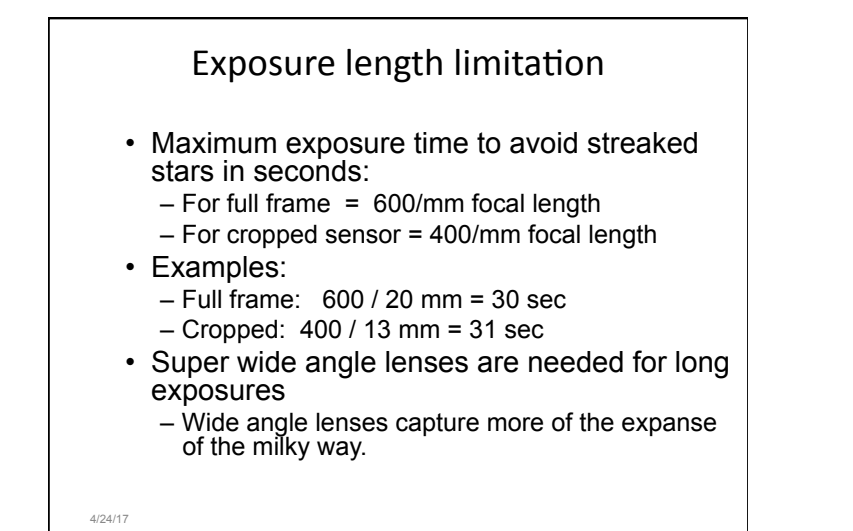

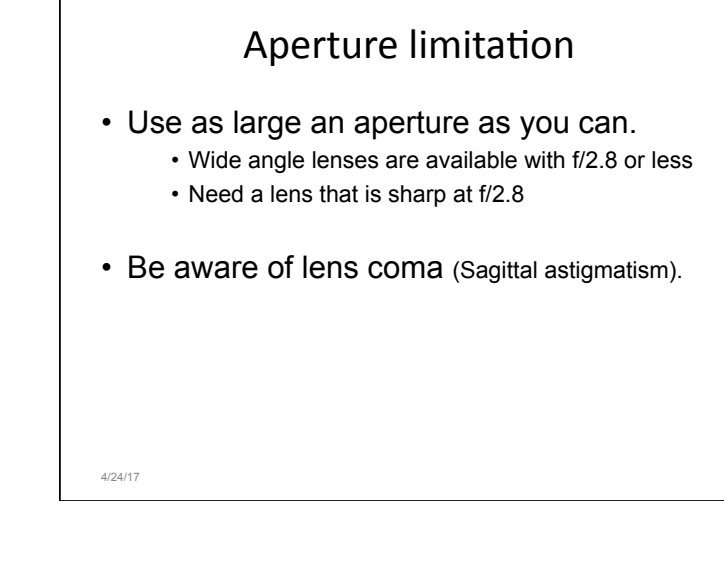

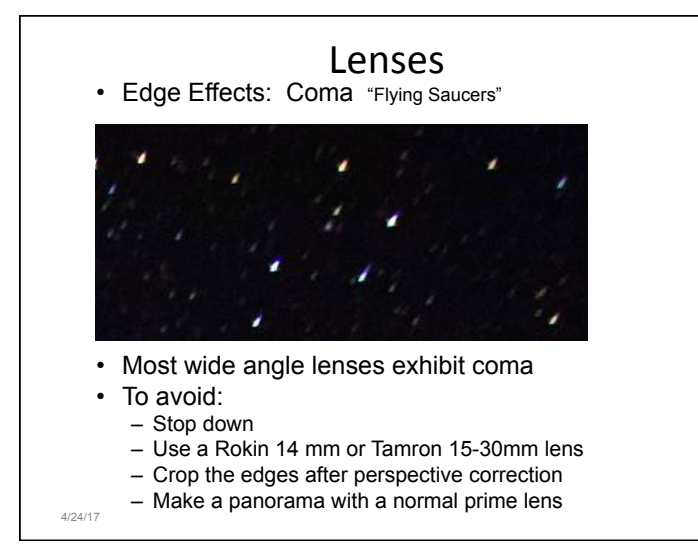

#### High ISO limitation • Noise: – More image noise with higher ISO – Many cameras today have acceptable noise levels up to ISO 6400. – Noise is affected by sensor size • Full frame cameras have less noise that cropped sensor cameras. • Dynamic range reduction – Risk blowing out highlights (stars) and losing color. 4/24/17

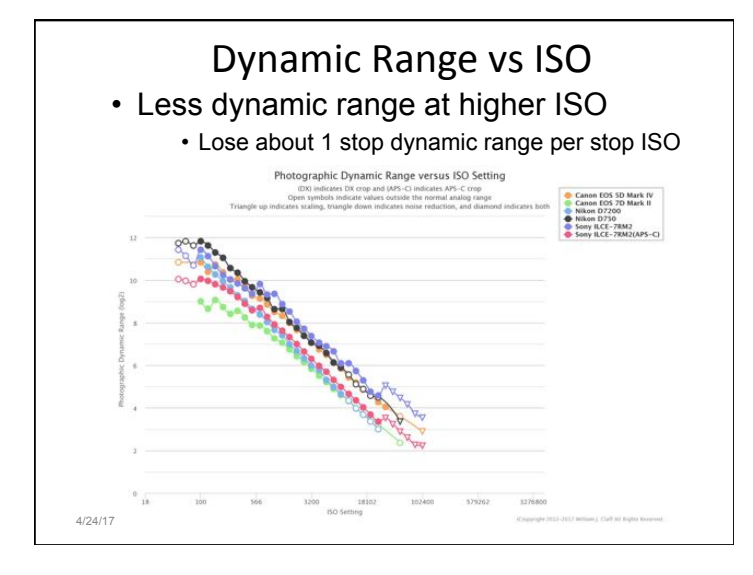

# General equipment for star images: • Tripod

- 
- Freshly charged battery and spare
- Memory card
- Camera capable of manual exposure settings
- Small flashlight, headlamp
- Larger flashlight for light painting
- Hand warmers
- Warm clothes

4/24/17

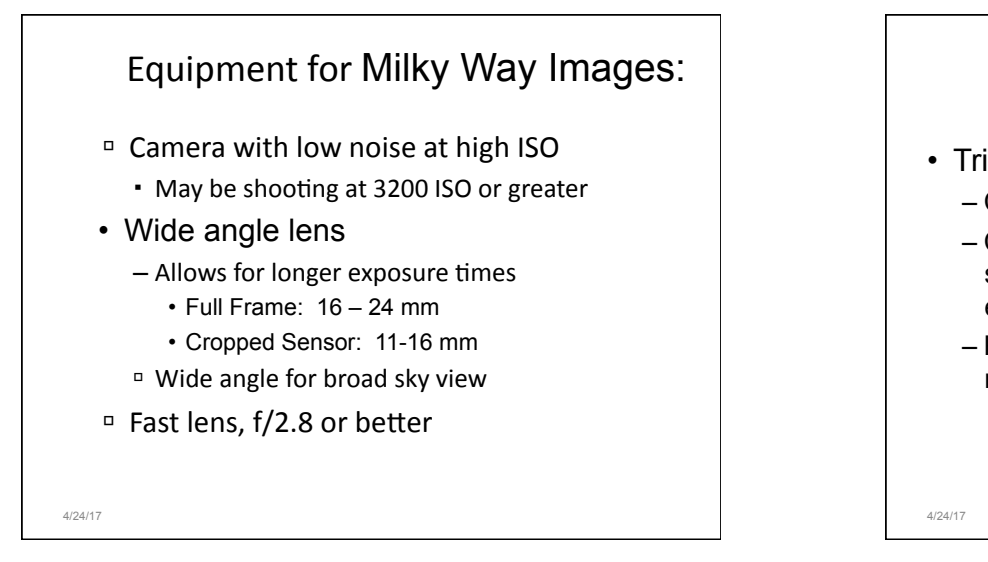

### Equipment

#### • Tripod Mount

- Composition in pitch dark is difficult
- Composition is often trial and error, making small adjustments based on previous exposure
- Pan and tilt mount preferable to ball head mount.
	- Makes small adjustments to composition easier.

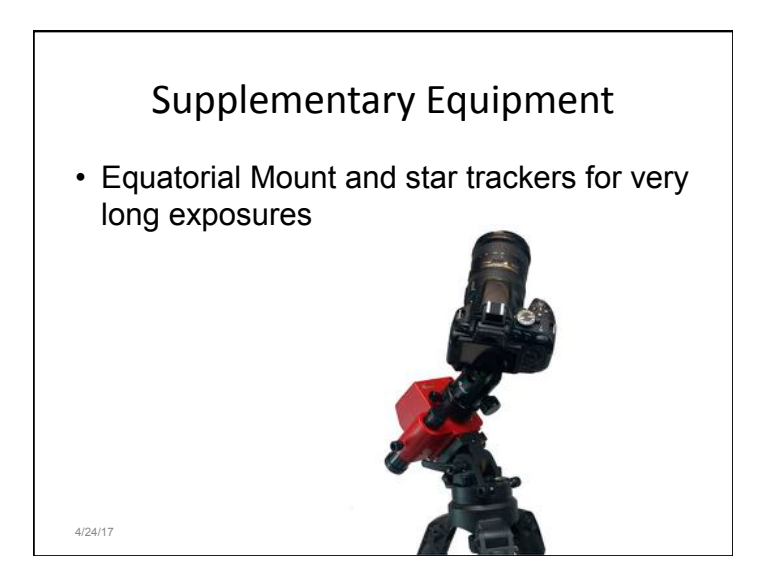

### Preparation

- Know how to operate your camera in the dark.
	- Know the location of all controls by feel.
- Scout your locations and compositions in the daylight.

4/24/17

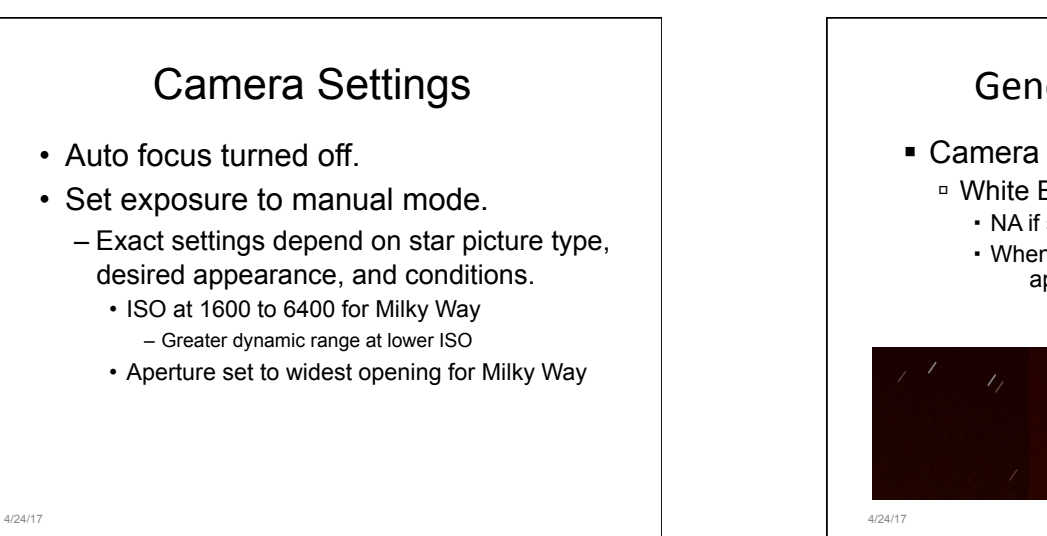

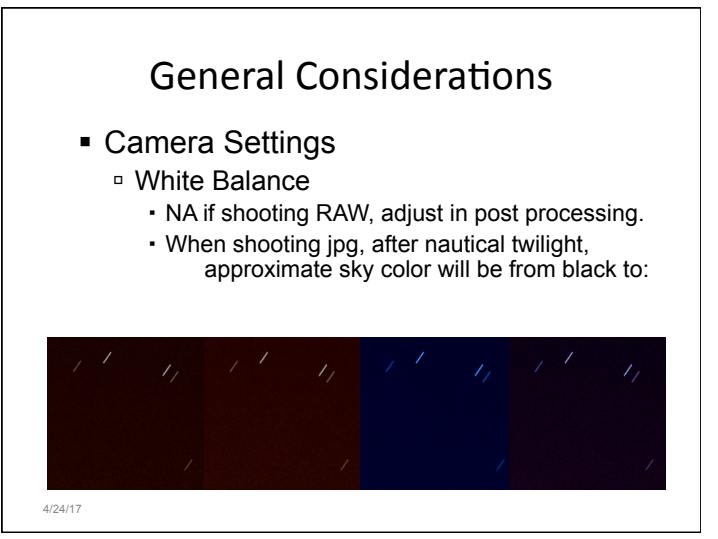

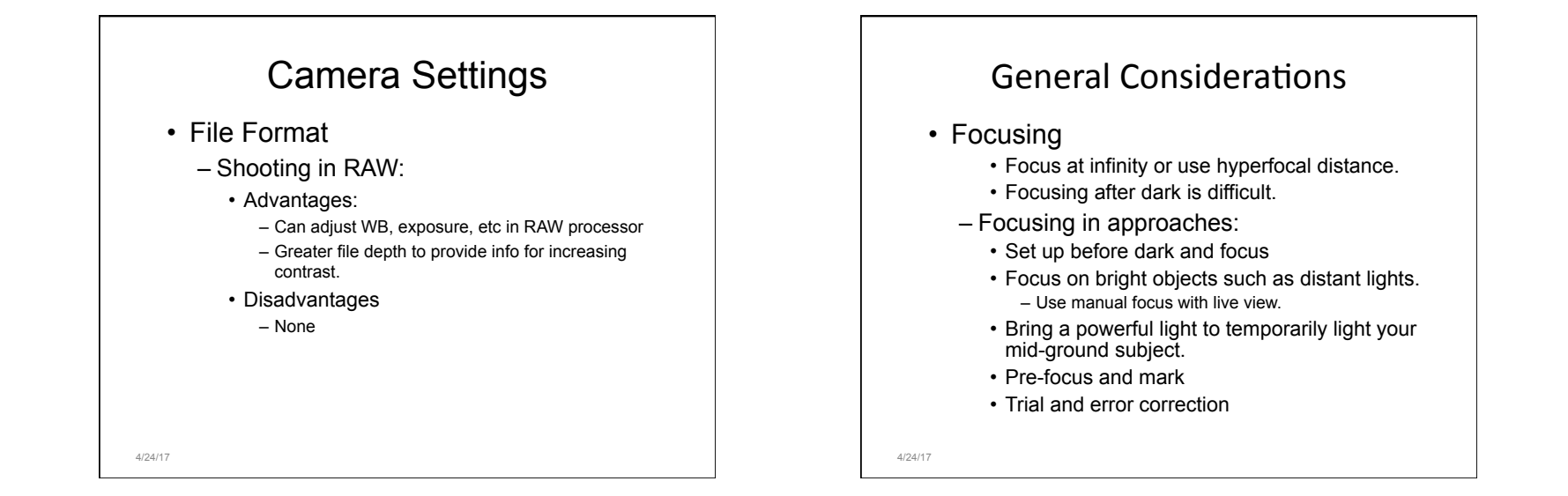

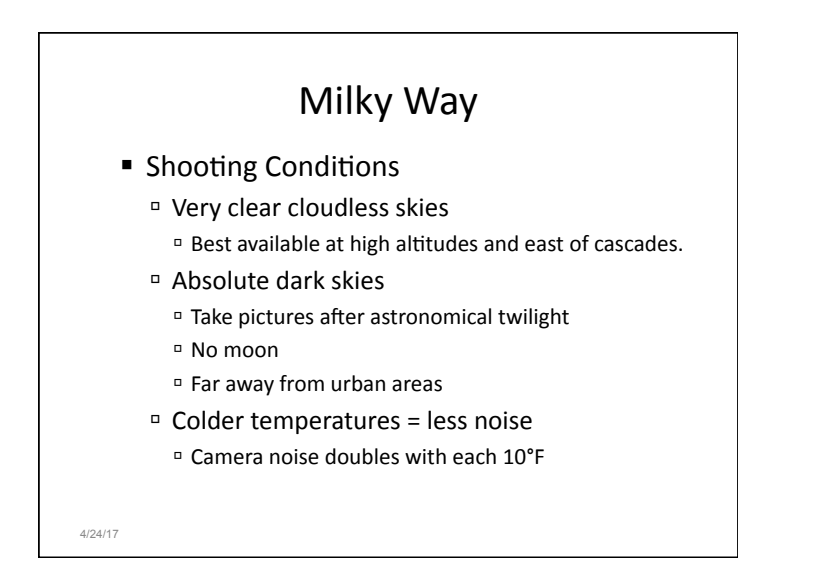

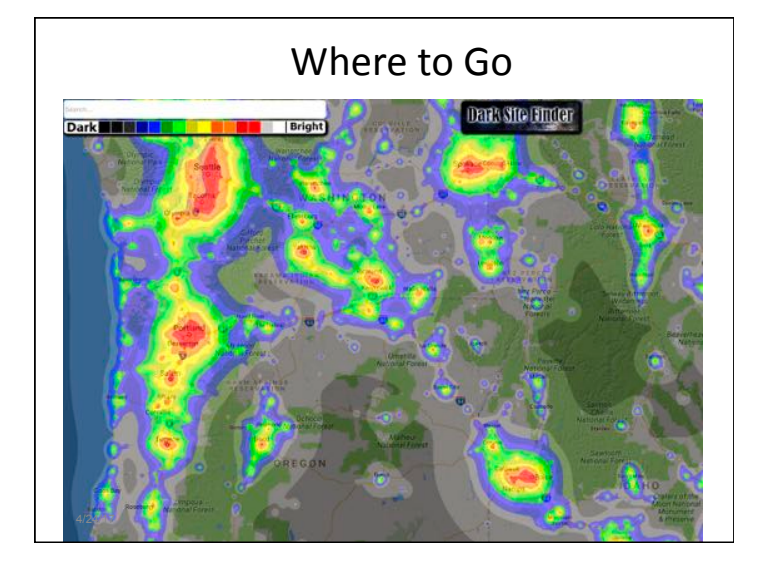

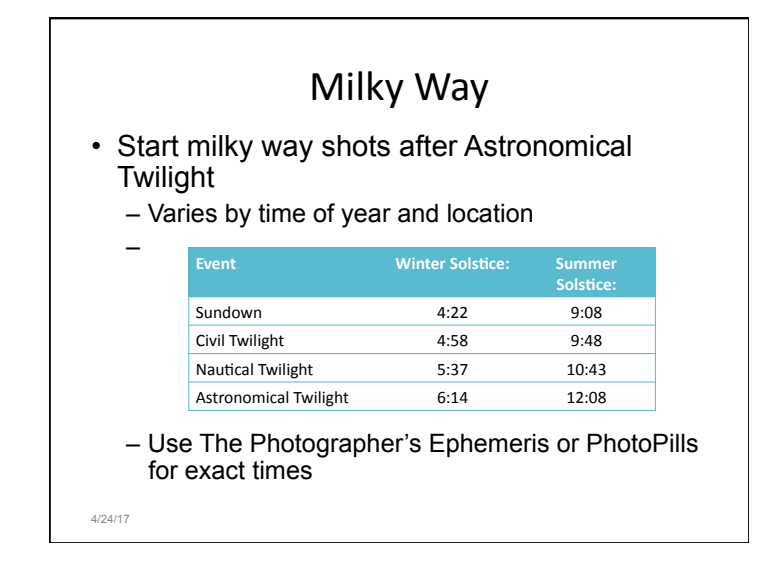

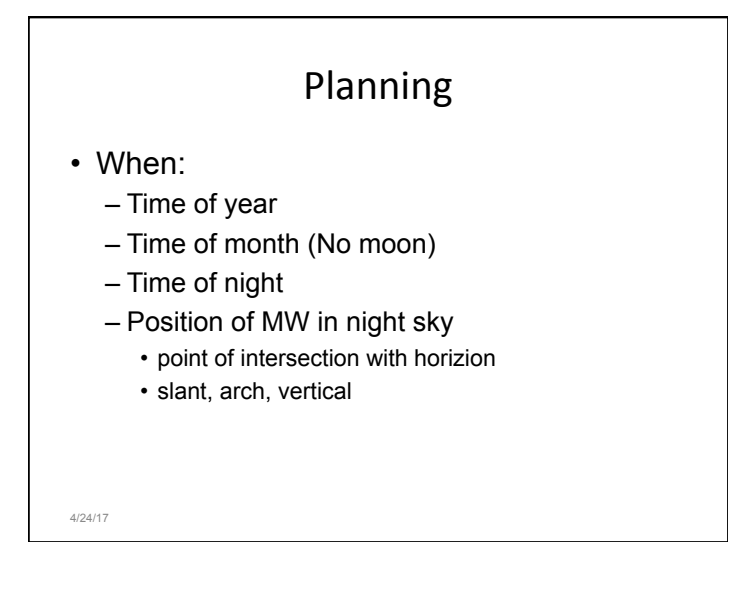

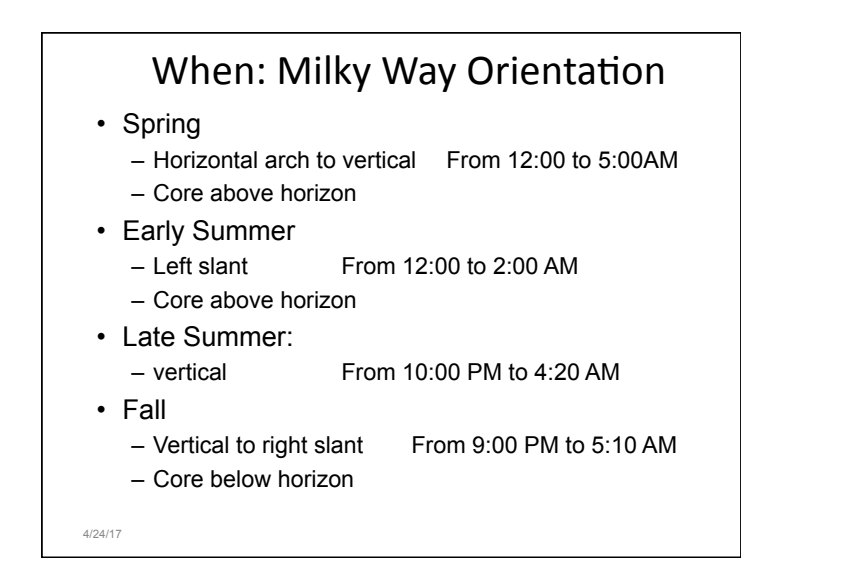

## When: Milky Way Orientation

• Spring (4/25) 2:00 AM

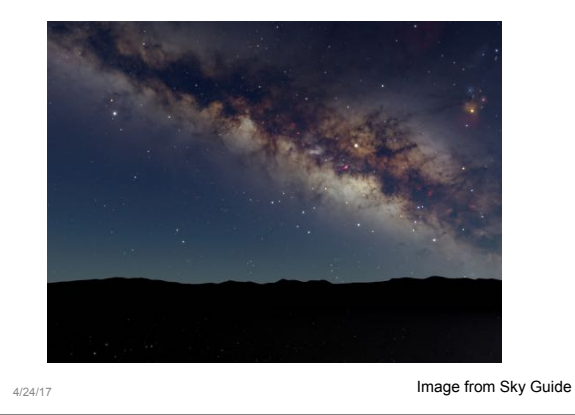

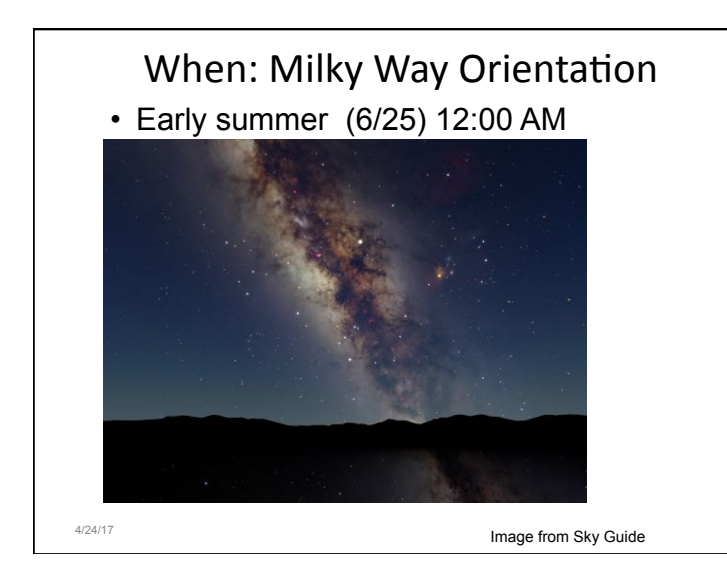

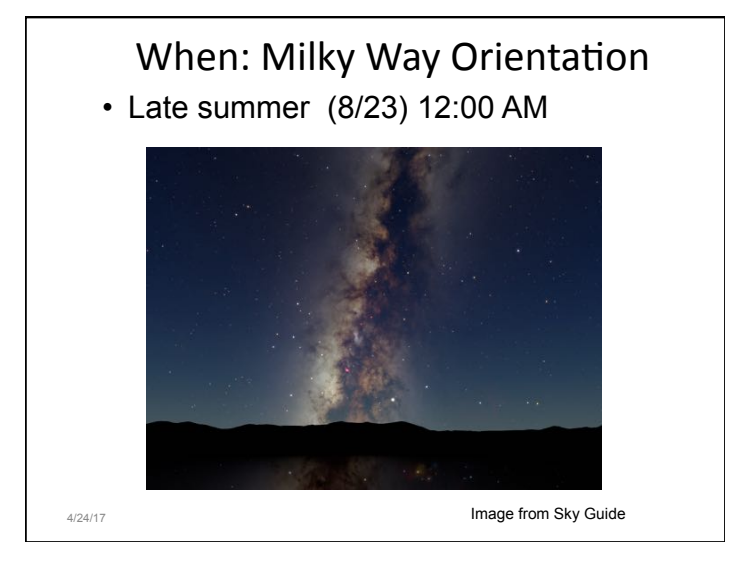

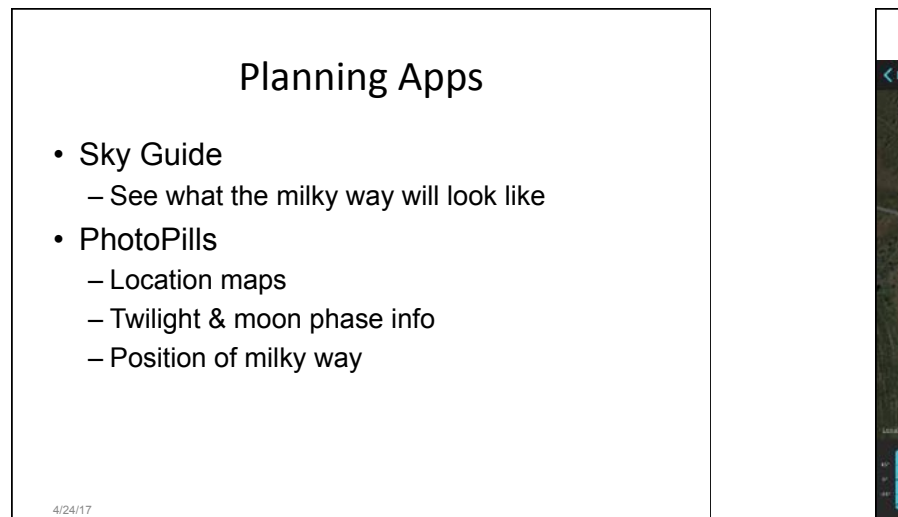

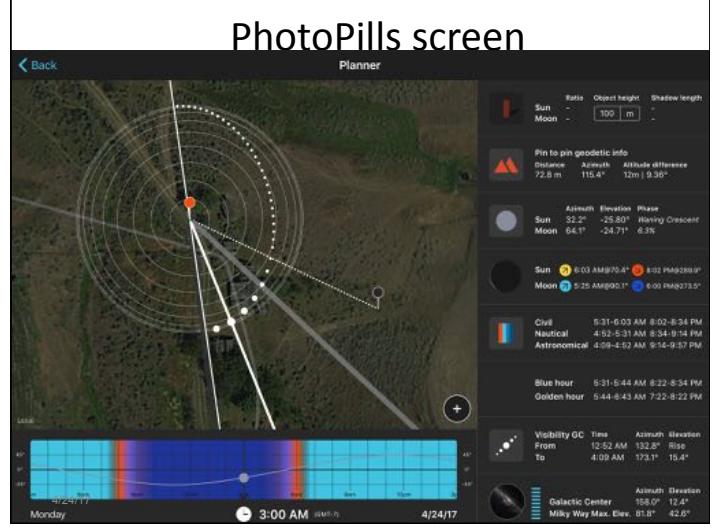

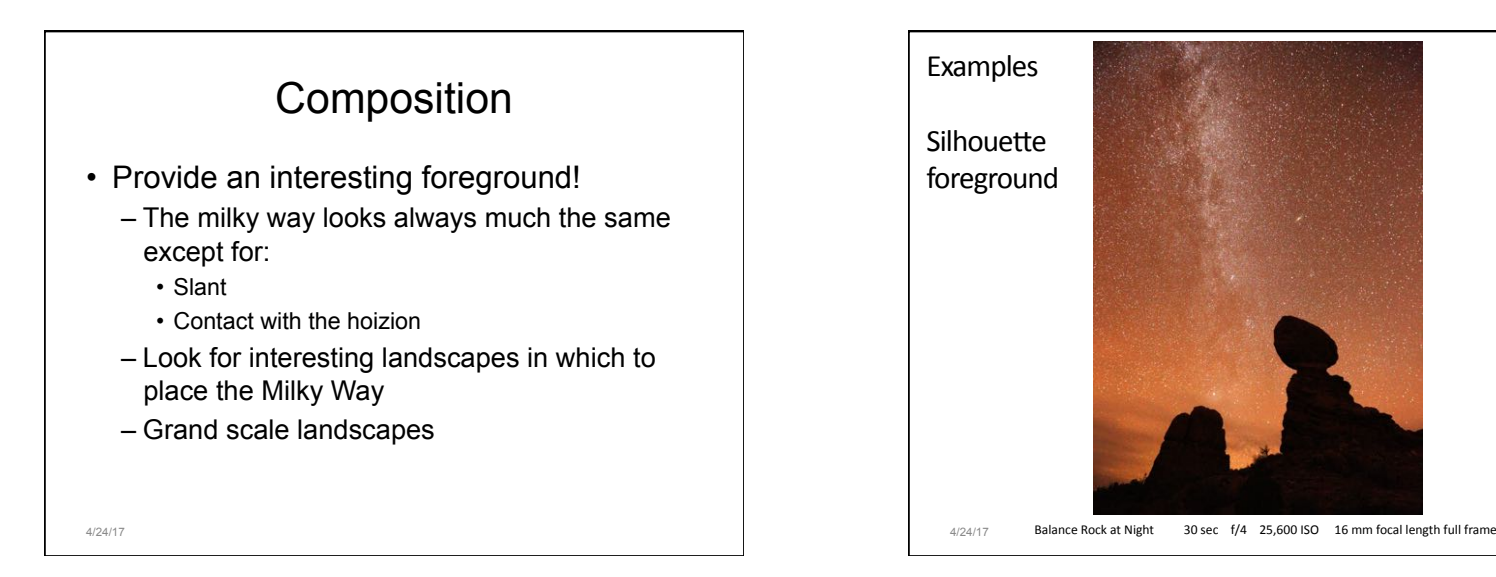

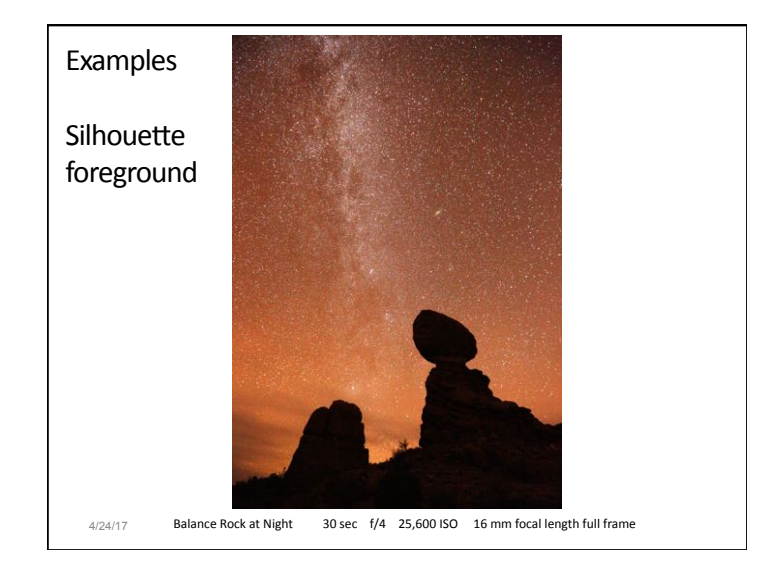

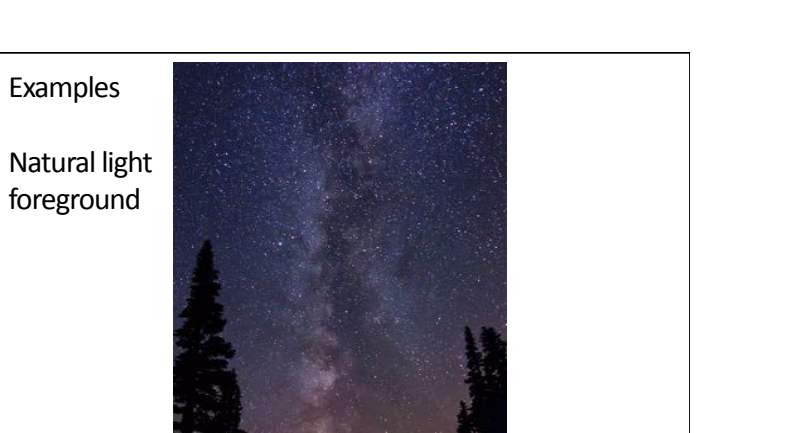

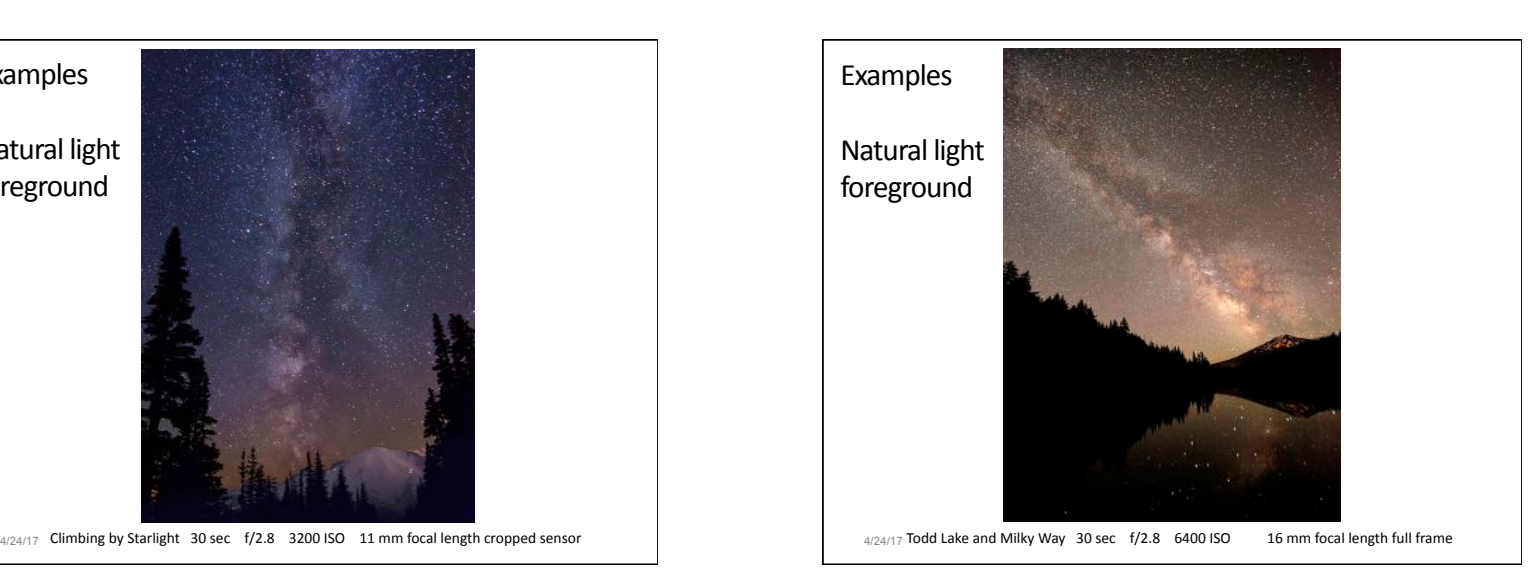

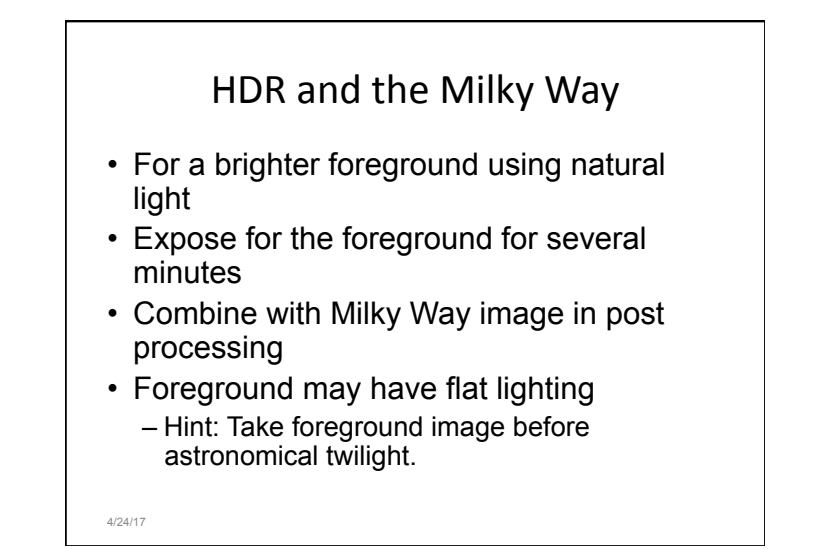

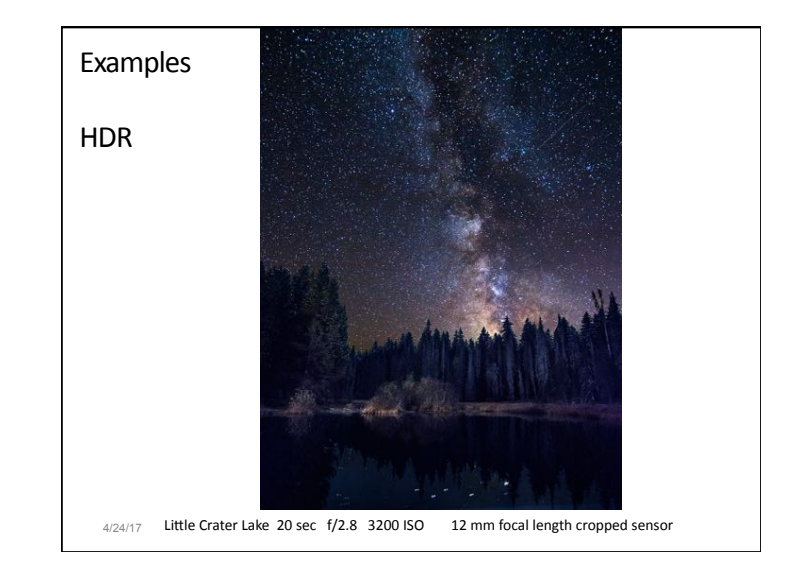

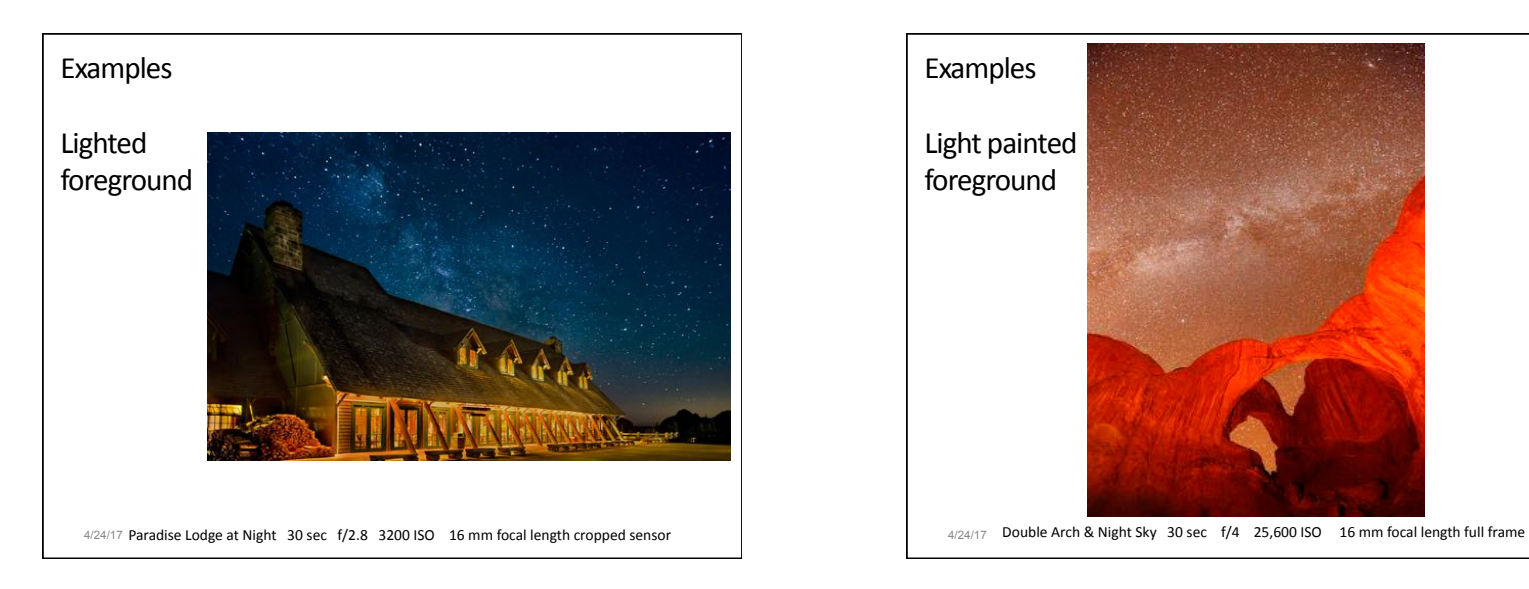

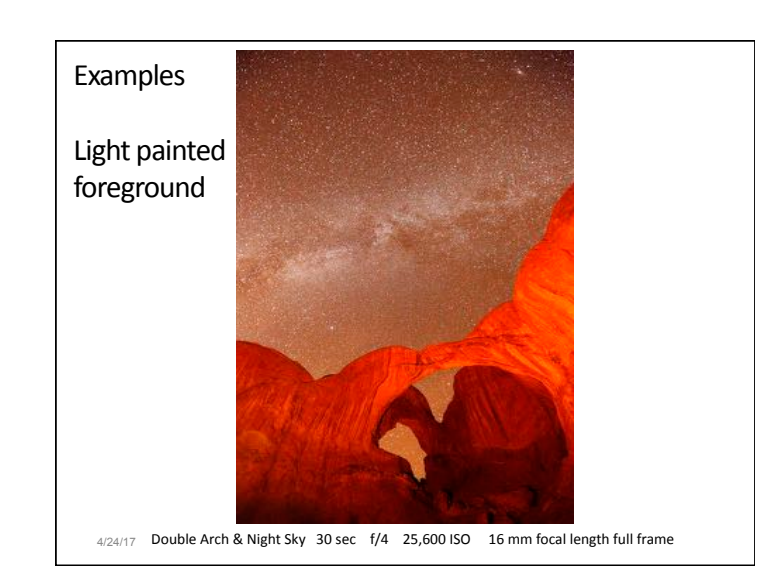

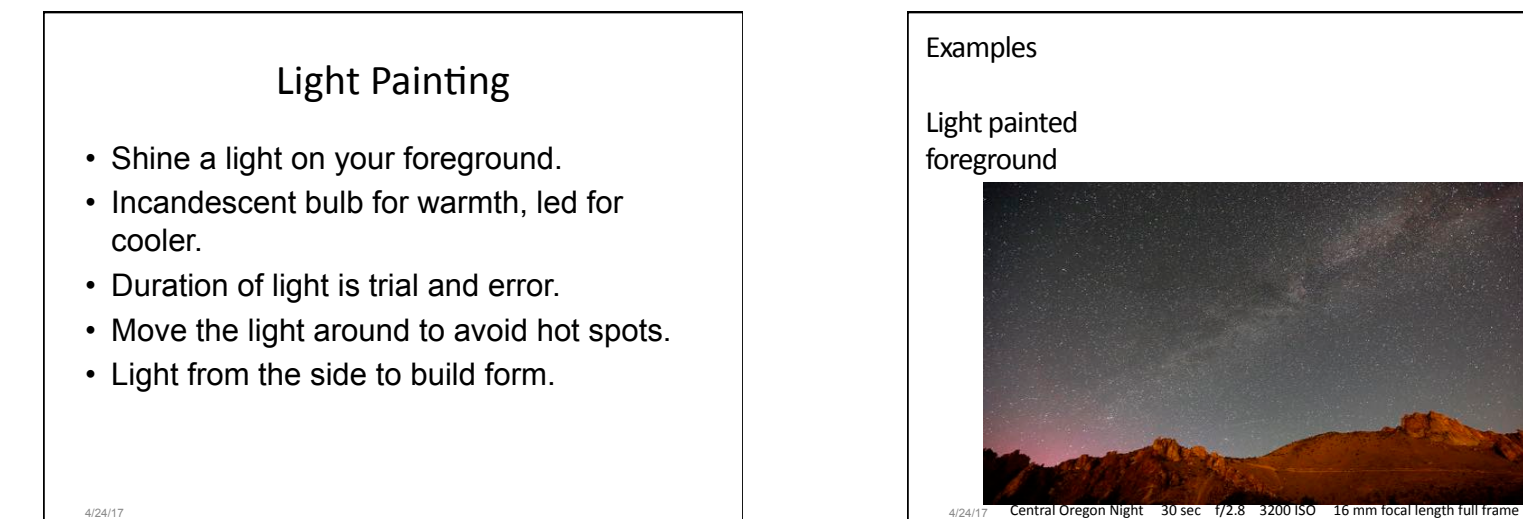

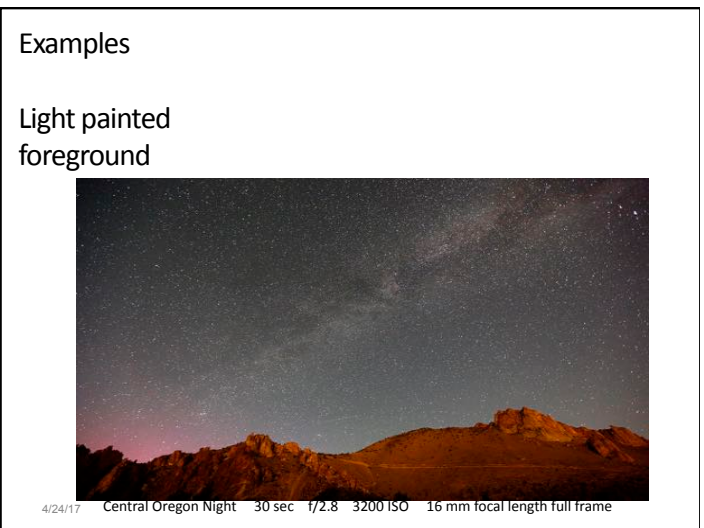

#### Victor Dallons & Doug Hall 4/24/17

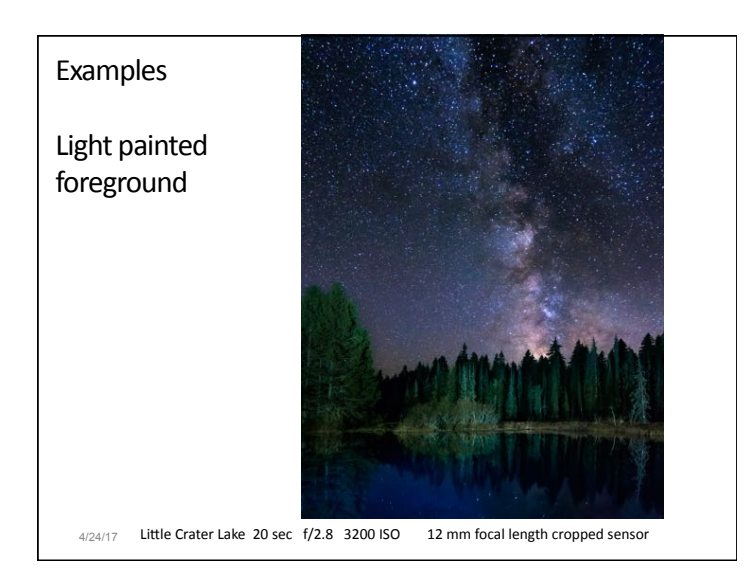

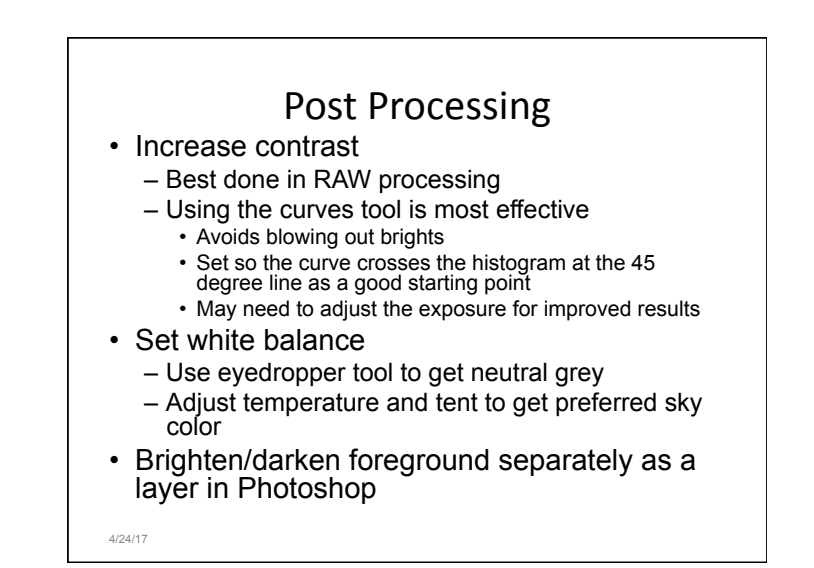

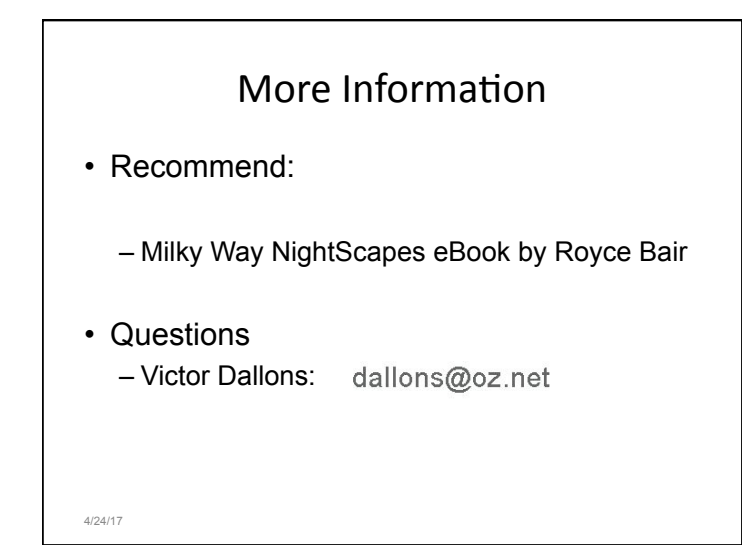